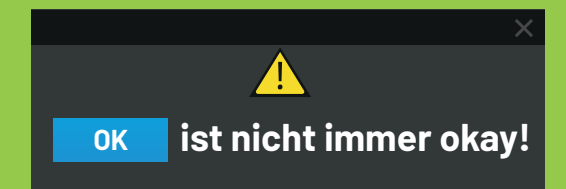

# **Installieren Sie nur Apps aus einem zuverlässigen App-Shop**

Die Sicherheit Ihres Smartphones ist unerlässlich, um Cyberkriminelle oder andere Eindringlinge fernzuhalten. Schließlich möchten Sie nicht, dass jemand mit schlechten Absichten Zugriff auf Ihr Gerät erhält, da er viel Schaden anrichten kann.

### **Armand**

**Gibt es bei deinem Telefon ein Problem, Francine?**

### **Froukje**

**Oma, du schickst mir eigenartige Nachrichten... Ruf mich bitte an!**

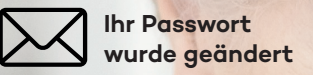

### **Luc**

**Was schickst du mir denn da alles ...**

**Neuer Anmeldeversuch**

# **Einfach mal so eine App heruntergeladen?**

## **Hier finden Sie noch mehr Tipps**

www.safeonweb.be/de/sichern-sie-mobile-geraete

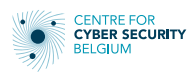

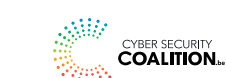

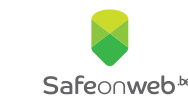

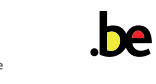

**OK ist nicht immer okay!**

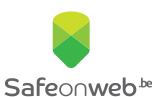

# **Sichern Sie Ihr Smartphone in 5 Schritten**

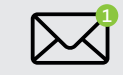

SCHRITT<sub>1</sub>

**Laden Sie nur Apps aus zuverlässigen App-Shops herunter**

Die offiziellen App-Shops sind der **App Store**, wenn Sie ein iPhone verwenden, und der **Google Play Store**, wenn Sie eine andere Gerätemarke verwenden. Bevor Sie eine App herunterladen, ist es also wichtig, sich gut anzuschauen, wer der Herausgeber dieser App ist.

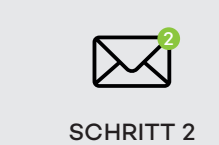

**Achten Sie auf verdächtige Nachrichten**

Seien Sie immer **sehr vorsichtig**, wenn Sie eine E-Mail oder Textnachricht erhalten, in der Sie aufgefordert werden, eine App herunterzuladen. Es besteht die Möglichkeit, dass Sie eine **gefährliche App** oder sogar einen **Virus** über einen **weniger sicheren App-Shop** installieren.

## **Hier finden Sie noch mehr Tipps**

www.safeonweb.be/de/sichern-sie-mobile-geraete

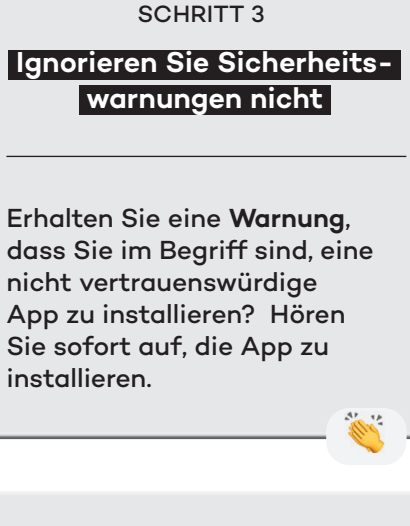

3

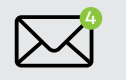

SCHRITT 4

**Bieten Sie nur minimalen Zugriff auf Apps**

Wenn Sie eine App installieren, werden Sie oft aufgefordert, **Zugriff auf andere Daten** zu gewähren: z. B. Ihre Fotos, Ihre Kontakte oder Ihren Standort. Erteilen Sie nur dann die **Erlaubnis**, wenn dies für die Verwendung der App notwendig und nützlich ist. Eine Taschenrechner-App benötigt wirklich keinen Zugriff auf Ihre Kontakte, Fotos oder Ihren Standort.

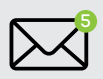

SCHRITT<sub>5</sub> **Stellen Sie sicher,** 

**dass Ihr Smartphone und Ihre Apps immer auf dem neuesten Stand sind**

Werden Sie aufgefordert, **Updates** durchzuführen? Installieren Sie sie so schnell wie möglich. Schalten Sie Ihr Smartphone regelmäßig aus. Beim Neustart werden einige Updates automatisch durchgeführt.

**Installieren Sie nur Apps aus einem zuverlässigen App-Shop**